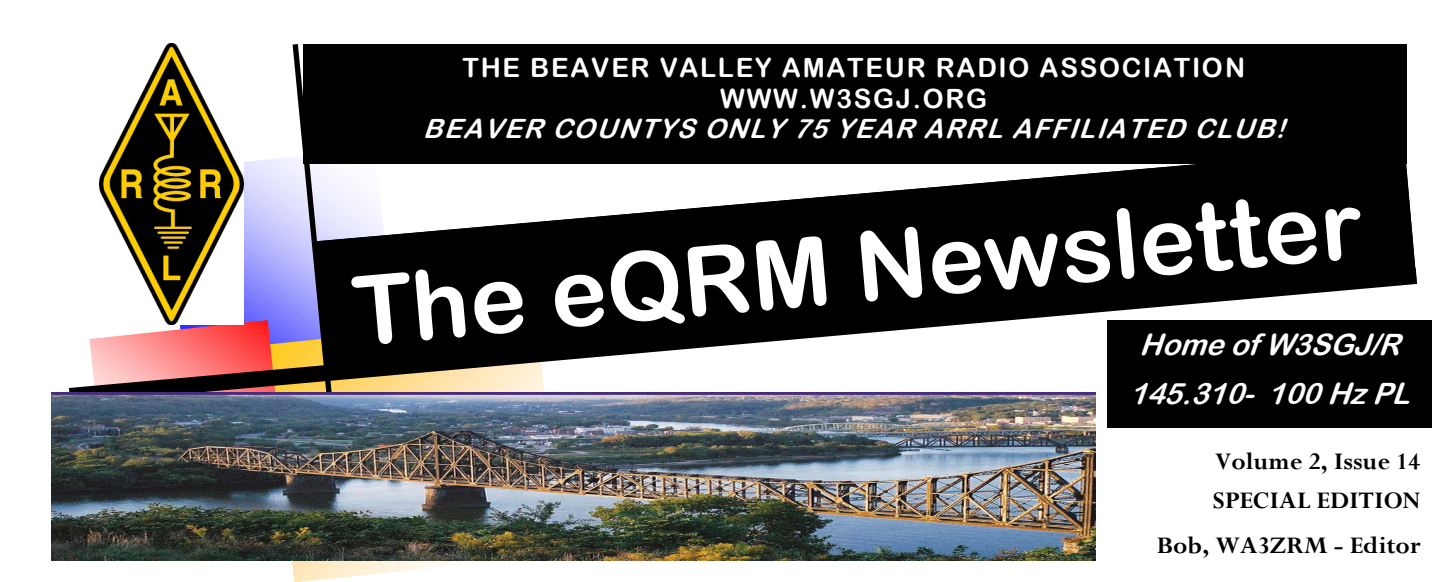

## W3SGJ ARMAD SPECIAL EVENT STATION

The Beaver Valley Amateur Radio Association (BVARA) will be sponsoring an Amateur Radio Military Appreciation Day (ARMAD) Special Event Station at American Legion Post 641 located at 271 State St, Baden, PA 15005 on May 24, 2008 from 10:00AM to 1:00PM. The station will be op-

erated by members of the Beaver Valley Amateur Radio Association under the club

call sign W3SGJ. The BVARA will be joined by Boy Scouts from American Legion Troop 405.

ARMAD is an annual NON - POLITICAL Amateur Radio Public Service project that stands for Amateur Radio Military Appreciation Day. AR-MAD works with National Military Appreciation Month during the Month of May. It also provides other events, and works with other groups as requested during the

year. It asks Amateur Radio Operators from around the world to team up during this effort to allow the people from our communities to gather at public locations such as shopping centers, parks, VA hospitals, and sporting events to express verbal positive support "LIVE" over two way radio for members of the Military, Veterans, Reserves, National Guard, Retired, Coalition Forces, First Responders, and Military Support Groups. Many of us have friends, relatives, and neighbors that are active duty, and past members of the armed forces. AR-MAD gives us the chance to support one another, and to express our thanks and appreciation to those that sacrifice and serve in the Armed Forces. ARMAD is always held on the Saturday of Memorial Day weekend. In 2008 it falls on May 24TH. It is a Special Event, and can be an individual effort, or the joint effort of your local Amateur Radio (Continued on Page 3)

# BVARA eQSL Activated for ARMAD

In addition to offering Special Certificates to those who work or participate in the BVARA's ARMAD event, the club has activated its eQSL Internet based account to offer eQSL's during the event.

The world's first and only eQSL exchange centre, www.eQSL.cc, started the year 2001 with a bang. Only a few weeks earlier, on the first of December, it had blown through the 1 million card mark, and now 2 million cards were in the central database. But instead of slowing down, the rate increased as thousands of eQSL cards were uploaded every hour. (Continued on Page 3)

**HAM IT UP FOR THE TROOPS** 

### ND3W Silent Key

Carmen J. "Ace" LaPenta, Sr (ND3W) passed away on April 28th at the age of 78. Carmen was a member of the BVARA for many years. We are very saddened by Carmen's passing. He was a true "Old School" ham in every sense. He will be truly missed by all who knew him. The BVARA extends its deepest sympathy to his family.

E-BOARD MEETING CHANGE NOTICE THE NEXT MEETING OF THE BVARA'S E-BOARD WILL TAKE PLACE SATURDAY, MAY 3 @ 4:00 PM AT PIZZA HUT IN BADEN. THE MEET-ING DATE AND LOCATION HAS BEEN CHANGED TO AC-COMMODATE PLANNING FOR THE CLUB'S PARTICI-PATION IN ARMAD. ALL CLUB MEMBERS ARE WEL-COME TO ATTEND.

### Letters and E-Mails to the Editor

The eQRM welcomes letters/e-mails to the editor. Letters must be signed and contain your contact information for verification prior to publication. Preference will be given to letters of 200 words or less. Letters are subject to editing. Unused letters will not be acknowledged or returned.

### The Beaver Valley Amateur Radio Association meets at the Beaver County Emergency Operations Center located at 250 East End Avenue, Beaver, PA on the second Thursday of every month at 7:30 PM. Everyone is welcome.

+++PLUS+++

Don't forget to listen to the BVARA club nets every Wednesday Night! 2 Meter Net on 145.310 MHz 100Hz PL at 8:30 PM and the 10 Meter Net 28.370 QSY +/- 10 at 9:00PM.

#### The BVARA 10 Meter Net Lunch group will be meeting this

Thursday at Kings in Center Twp at 11:00 AM. All area amateurs are invited and encouraged to attend the Thursday Morning Lunch.

VE TEST SESSION TO BE HELD ON JUNE 7, 2008: The BVARA sponsors ARRL VE examinations at the Community College of Beaver County's Aviation Science building, 125 Cessna Drive, (Chippewa Twp.) Beaver Falls, PA. For more info on the test session, dates and times, contact Tony, KE3ED @ 724-774-4173 or by e-mail at KE3ED@arrl.net.

## 2008 BVARA OFFICERS & DIRECTORS

President: Robert De Marco, WA3ZRM First Vice President: George Caffro, N3HOJ Second Vice President: Evan Finkelstine, KB3QFR Secretary: Norm Trunick , K3NJT Treasurer: Shawn Hastwell, KB8UDE Director: Chris Moratis, W3OUF Director: Jack Spencer, KZ3Z Trustee: Tony Petruccelli, KE3ED/W3SGJ

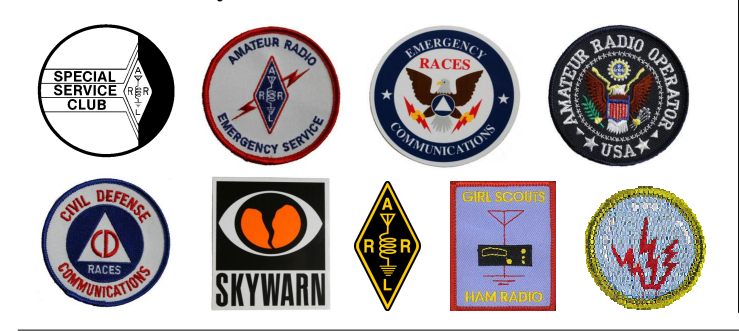

## BVARA eQSL Activated for ARMAD (CONTINUED FROM PAGE 1)

The eQSL.cc site was launched in April of 2000, and included about 1500 hams who had been part of an earlier experiment in an electronic QSL card exchange. The "big" idea was that eQSLs should not be sent around from person to person via e-mail, but should be available at any time through a web-based exchange system and a central database.

Other concepts using e-mail or by posting one stock

QSL card on a web page and calling it an eQSL were not satisfactory, because security could not be guaranteed, e-mail addresses had to be looked up, and the sender had to laboriously design his QSL card using

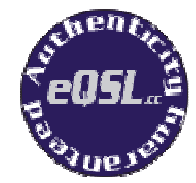

graphic design software. (Continued on Page 4)

## BVARA Military Appreciation Day (Continued from Page 1)

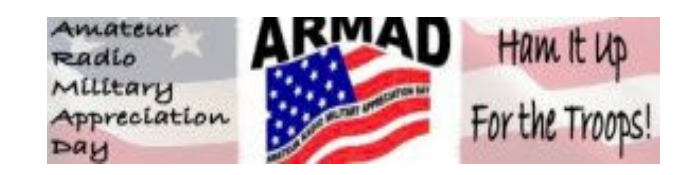

#### Club.

The main goal of ARMAD is to generate publicity for our hobby while providing a great public service to our local communities, our military members; and their families.

ARMAD also encourages Military Support Groups, and Veterans organizations to be involved in the event. It can be a small event or a community affair with as much activity such as entertainment, speakers, and other participation as each ARMAD location or individual venue wants to organize.

ARMAD was founded in Fort Wayne, Indiana, and has a full program, bands, children's activities, displays, Soldiers, and First Responders on location to give the people that attend something to do while also learning about Amateur Radio. ARMAD encourages third party QSO'S, and the passing of traffic during the event.

Although the main event is held in Fort Wayne, Indiana, ARMAD invites all Amateur Radio Operators Worldwide to participate. The event operates on HF, VHF, PSK31, VOIP, and APRS. It is up to each individual or club how they run the event, and what modes they use. We encourage each location to QSO each other, and to check in with the host Station in Fort Wayne. ARMAD has no operating rules and is meant to be a fun event that gives the people of our communities a chance to see our hobby at work, and also gives the public hands on experience with the hobby.

A list of the main operating modes and frequencies are listed at http://www.armad.net/eventinfo.htm however you may operate anywhere in the ham bands. The ARMAD web page can be found at www.armad.net.

How do you get involved with ARMAD? Mainly by just getting on the air and calling CQ ARMAD. This can be done as an individual at home, mobile, or as an Amateur Radio Club effort. We invite you to check in with the host ARMAD location in Fort Wayne, and with other stations that are involved on air during the event. We encourage you to set up at public venues, such as parks, VA Hospitals, Military Bases or other Memorial Day Events. We have found out that people like the idea of helping to support those that serve our Country, and want to learn more about Amateur Radio.

Why participate in ARMAD? ARMAD helps us promote Amateur Radio to the general public. It also provides a public service that is for a good cause. Our Troops, and

Veterans need our support. Many of them are serving as

Baden American Legion Boy Scout Troop 405 will be joining the BVARA for ARMAD 2008

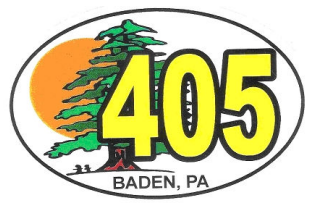

Reserves or in the National

Guard so they have a unique connection to our communities. Many are our sons, daughters, relatives, and neighbors. Many of our States have large numbers of these men and women deployed. ARMAD gives us, and the people of our communities a way to share messages of support and gives military families a chance to see that support in action.

Let's 'Ham It Up For The Troops' this Memorial Day Weekend. Fill the bands with positive messages of thanks and appreciation for those that sacrifice to keep this nation free.

ARMAD also includes all Coalition Forces.

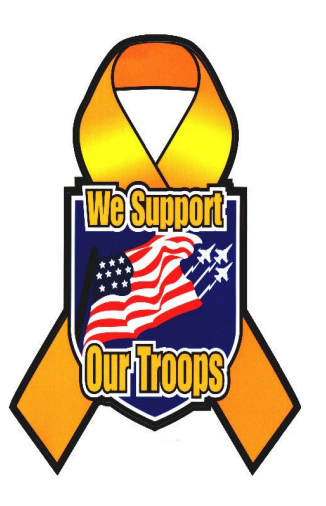

## THE HAM'S HOROSCOPE

BY MADAM ZELDA, ST1ARS

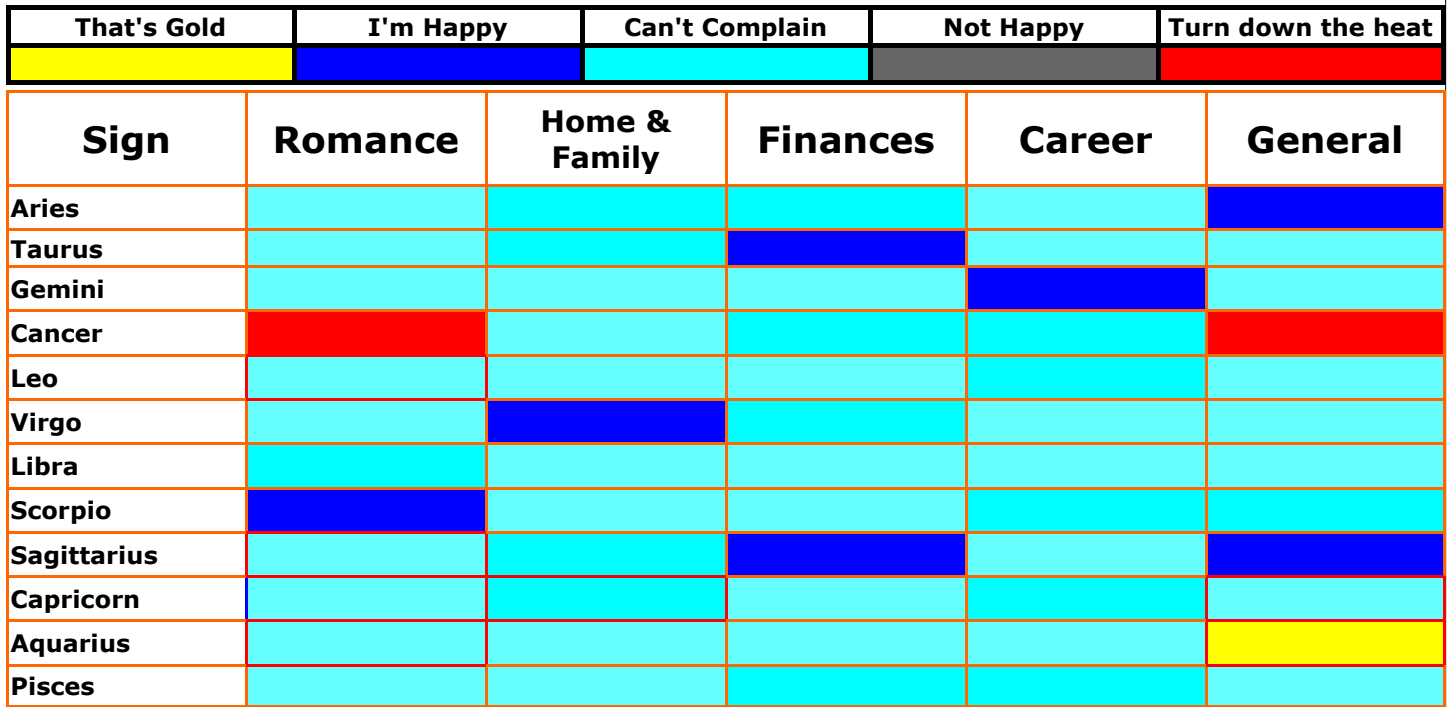

### BVARA eQSL Activated for ARMAD (CONTINUED FROM PAGE 2)

So, we used our 25 years of software development and database design experience to develop a site where each user could guarantee his identity with a scanned image of his ham license, could lay out an eQSL card design using simple point-and-click forms, and could upload logbooks either one-at-a-time, or by uploading an entire ADIF format log file at once. The concept is such a breakthrough, we have patents pending on its technology.

To retrieve one of these eQSL cards, the recipient only need enter the callsign, date, and band of the QSO he wants to retrieve, and if the other ham has entered that QSO into the system, up pops the complete eQSL card, ready for printing on a local printer. Furthermore, if the recipient registers his callsign with us, he can get a listing of all incoming eQSLs, and can just point and click to print each card received. Sending a reciprocal card back is a matter of clicking a button!

Apparently, most everyone else thinks this is the right way to do it, too. Another six weeks after hitting the 2 million card mark, it appears the number of cards will double again to 4 million.

Many of the members of the eQSL.cc site are using stock images for their eQSL card designs. But since it is possible to upload a graphic image to use on one's card, there are many custom cards online as well. Users are signing up from over 180 countries all over the world. In many places, a stack of 500 traditional QSL cards might well cost the average ham operator and entire year's salary. On eQSL.cc, 500 beautiful full-color cards can be sent for free!

In an era when "dot coms" are failing left and right, it is noteworthy that the eQSL.cc site, which is supported almost entirely through voluntary donations, has been operating in the black since Day One. Since the site runs virtually without any human intervention, the only ongoing expenses are for development of new features, and for continually increasing disk space, processor power, and bandwidth. A small amount goes to answering the questions and suggestions that come into the webmaster's office by e-mail. In most cases, replies are returned within the same day.

Not everyone agrees that eQSLing is the way to go. Some people like to get their hands on that stiff cardboard with the exotic stamps that spent months in transit from the jungles of some island that is only above water for 3 weeks out of the year. Others are bothered that some amateur organizations still have "no electronic transmission" clauses in the rule books for their awards. Others still are spooked by the privacy issues that this interconnected new world brings up. (Continued on Page 5)

# BVARA eQSL Activated for ARMAD (CONTINUED FROM PAGE 4)

But it's very difficult to argue - as the saying goes - with success. And 4 million cards is success by anyone's measure. At the present growth rate (with the number of eQSLs doubling every month), eQSL.cc could be home to virtually all of the world's amateur radio operators within a couple of years. Contest "big guns" will be able to "QSL 100%" within a matter of minutes, saving hundreds of hours of time and thousands of dollars in the process. DXpeditions will be able to "QSL 100%" on the spot, whether it be from that desert island with a dial-up Internet connection, or when the crew gets back to "civilization". It's just a quick log file upload, and they are done!

And eQSLs, unlike their traditional cardboard counterparts, can be verified through automated computer interfaces by amateur organizations wanting to validate award and contest submissions. The presence of a scanned license image on file for each user goes way beyond the simplistic checking that is possible using the older traditional QSL cards.

And now eQSL.cc is also a favorite site for SWLs, because users can identify themselves as either licensed amateur operator, or SWL. The eQSL cards between SWLs and hams are automatically configured to contain proper SWL phrasing, making their lives easier and saving them tons of money.

Complex systems shouldn't be designed in a vacuum, so we have assembled a capable group of hams and SWLs into an Advisory Board. Among these advisors are users with satellite and DX experience, contesting backgrounds, and international origins, as well as technology gurus and people with long-term operating histories. This group discusses current issues and future development plans for the site on a daily basis. Just another feature of the interconnected world we have entered as the 21st Century dawns.

There were nay-sayers when SSB first began to push CW aside. There were those who thought packet radio was just a short-lived fad. Others thought we shouldn't be wasting money on amateur satellites. And some people think eQSLs are "not natural". But for tens of thousands of hams and SWLs who upload their entire logbooks nightly in an effort to live up to the "100% QSL" promise of amateur radio, the final courtesy of a QSO is an eQSL.!

# eQSL FAQ

· How can I print eQSLs on my 4x6 (A6) postcard printer? After you have clicked the "Display" button from your InBox or Archive, there is a link at the bottom of the popup window below the eQSL graphic that will give you a "4x6 (A6) Printable Format". The printable format eQSL will appear in that same window, but without all of the text below the card graphic. Click the PRINT button on your browser's toolbar, and then set the "preferences" for your printer.

Normally, you will specify a high quality paper such as "Canon Photo Paper Pro" or equivalent. Select the "4 x 6" or "A6" or "Postcard" format, and use "Landscape" mode. Place the paper into the printer vertically oriented. If you can perform a "Print Preview" before printing, do that the first time, so you can see that the card will appear in the correct dimensions on the paper.

We use the Canon i850 and i950 printer here at eOSL.cc, and can give you specific advice on papers and settings for that printer, if you need it. You should be able to use Epson, HP, and other printers as well. The card will have a border line drawn around it with 3.5 inch by 5.5 inch dimensions, in case you need to trim the paper to make the card fit into popular QSL card holders. We are working on a modification to allow you to print QSO details on the back side of the card. See "Site News" for details when this is ready.

· What is an eQSL? Clever hams were sending electronic QSL cards by e-mail years ago. Back then, that was the only way to send them. But e-mail is not a very easy way of exchanging cards. So, in 1998, we created the first eQSL exchange and called it www.QSLCard.com, and it has attracted a huge following. Our system does not use e-mail at all. So you really don't "send" eQSLs. Instead, it stores your log in a large database. When another user uploads his log, we look at all the log entries that "match", and allow you to display and print eQSLs from those matching log entries.

In April, 2000, we converted the entire system to a very robust and high tech database-oriented system and renamed our site www.eQSL.cc, the Electronic QSL Card Centre.

We are now the ONLY exchange for electronic OSL cards, with 99.0 million eQSLs from 312 countries currently online. And, since virtually all of our technology is covered by patents pending, you can be assured that this will continue to be the place to maintain your online eQSL log! (Continued on Page 7)

# N3LLR Interview???

Over the past few month's, I have contacted, via e-mail, ARRL Atlantic Division Director, Bill Edgar, N3LLR asking for an interview concerning the upcoming Division election. To date, I have yet to receive a response.

I would like to ask Bill his position on questions posted in the last few issues of the eQRM as well as those other hams are asking on the qrz.com forums.

If any of you would like to see such an interview, I urge you to contact Bill at: n3llr@arrl.org asking him to participate in an interview. TNX de WA3ZRM

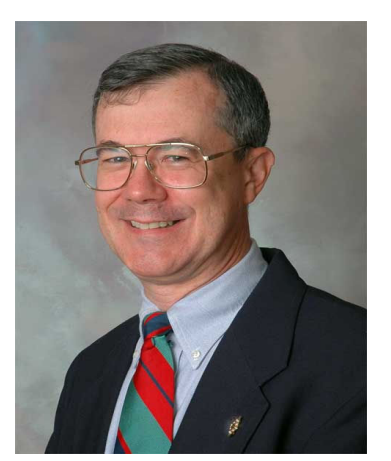

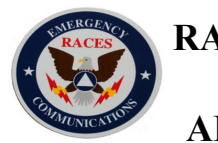

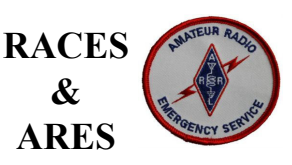

### eQRM Urges ALL Beaver County Amateurs to Participate

As a matter of editorial opinion, the eQRM urges all Beaver County licensed amateur's to participate in the County's RACES and ARES programs.

Any Beaver County Amateur that is interested in participating in the RACES/ARES programs can do so by checking into the Beaver County Public Service Net which meets every Monday evening at 8:30 PM local time on the N3TN 146.850 MHz repeater (88.5 PL).

A county wide Simulated Emergency Test involving the nuclear power plant will be taking place in early June. More information on this drill will be forthcoming in future editions of the eQRM.

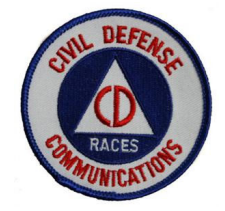

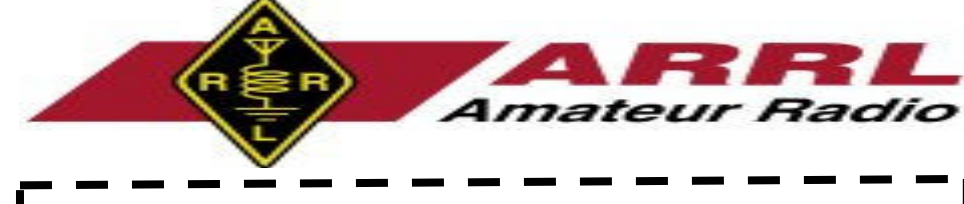

BY BECOMING A MEMBER OF THE BVARA, YOU CAN HELP SECURE THE FUTURE OF AMATEUR RADIO IN BEAVER COUNTY. ADDITIONALLY, THE BVARA RECEIVES A PORTION OF EACH ARRL AND/OR WORLD RADIO SUBSCRIPTION YOU PURCHASE!

### Join the BVARA, ARRL and World Radio

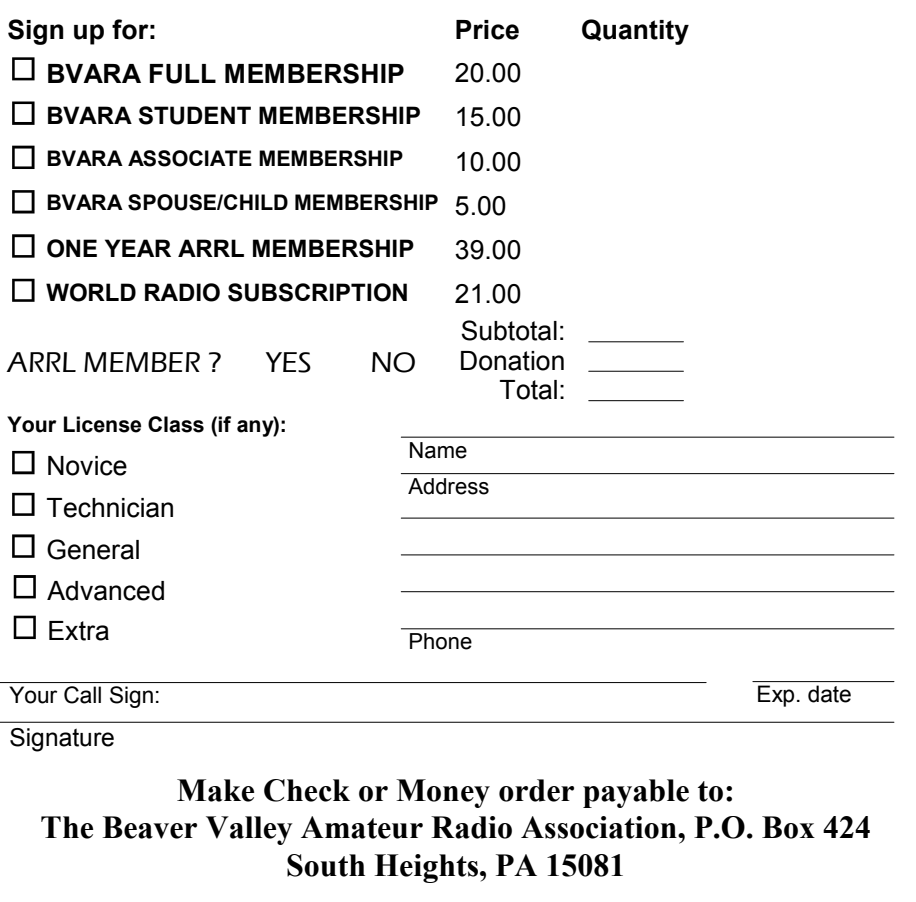

# BVARA eQSL Activated for ARMAD (Continued from Page 5)

### · Why do we need Electronic QSL cards?

- Conventional QSL cards take time to write out
- Conventional QSL cards cost money to print and mail
- You have to wait a long time to get a conventional QSL card in the mail
- If your QTH or other fixed data change, you have to reprint the cards

Rare DX stations would much rather use electronic QSL cards (read GU3WHN's comments)

· What does an eQSL card cost? Nothing. The eQSL.cc basic service is free. We only ask that you make a donation if you want to use a custom graphic of your own design, or if you want to participate in contests and awards we offer.

· Does ARRL accept eQSLs for awards and contests? No. ARRL plans to have its own mechanism for submitting logs for DXCC called "Logbook of the World". You will need to download special logging software and submit your license and other identification to use their system. Then you must pay a fee for each credit used for DXCC. The ARRL system is not designed to generate QSL cards. Check the DXCC information page for details.

· How do you prevent fraudulent eQSLs from being posted? Any user in the eQSL.cc system who wants to have his authenticity guaranteed can upload a scanned image or a digital photo of his amateur operator or station license, or his SWL license. We will visually inspect it to verify that it appears to be a valid license issued to your callsign. Then we issue an Authenticity Guaranteed certificate and put the Authenticity Guaranteed logo onto each outgoing eQSL. This is the equivalent of a digital signature. We also have several other programs to verify your identity. For more details, read the Authenticity Guaranteed page.

· How does eQSL.cc make any money at this? We don't. Our expenses are covered by a few select advertisers and by donations from users who find our service valuable.

· How do I use this system to retrieve a QSL from someone? To ensure the integrity and security of the system, you need to register before you can retrieve cards. This only takes a few moments.

After you register, you can go to your  $\underline{InBox}$  and click the "Display/Print" button on the card you want to display. It will pop up a separate window containing the card. You can print it if you like.

· How do I use this system to send QSL cards? First, you must register. Then you can specify the static (fixed) information that goes on every QSL card. This can be edited at any time on the Edit Your Profile page. Then, specify your card style, layout, colors, and fonts on the My eQSL Design pages.

#### · How will I know if there are any QSLs waiting for me?

If you *are not* logged in yet, enter your callsign in the *Retrieve QSL Card* box in the *Visitors* column on the front page.

If you are logged in, follow the InBox link.

· Why aren't you called eQSL.com? What does .cc mean? When domain names were opened up a few years ago to allow non-US firms to grab .com domains, a French limousine company registered eQSL.com and has been holding onto it ever since. Their application has nothing to do with amateur radio or eQSL Cards.

However, you can find us under:

eQSL.cc, eQSL.org, QSLCard.com and QSLCards.com

1

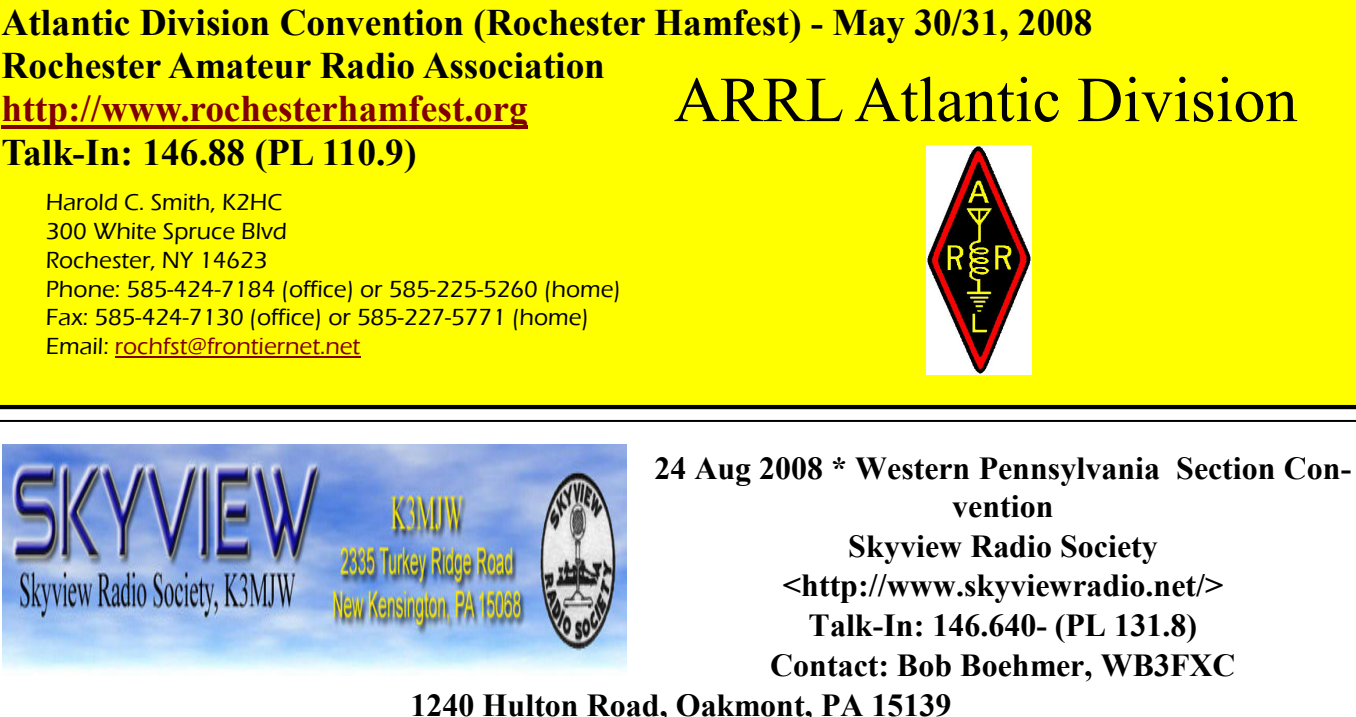

Email: <SkyviewHamfest2008@verizon.net> New Kensington, PA Skyview Radio Society Clubhouse 2335 Turkey Ridge Road

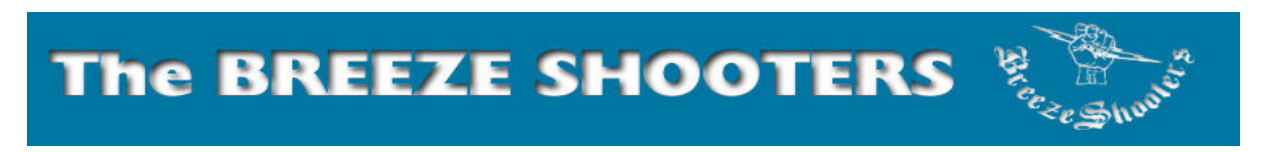

 Jun 2008 + Hamfest and Computer Show Breezshooters ARC <http://www.breezeshooters.net> Talk-In: 147.300 (no tone) Contact: Robert W. Benna, N3LWP, 1010 Willow Drive, Pittsburgh, PA 15237-2225 Phone: 412-366-0488 Fax: 412-366-0488 Email: <n3lwp@verizon.net> Butler Farm Showgrounds Route 68, (next to Roe Airport)

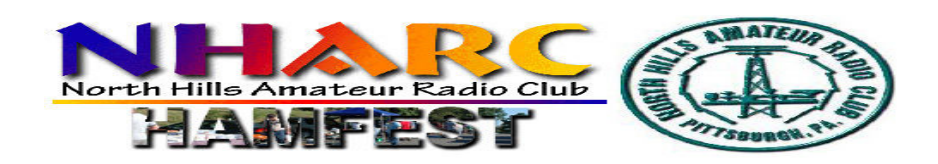

13 Jul 2008 + 23rd Annual Hamfest- North Hills Amateur Radio Club <http://www.nharc.org> Talk-In: 147.09 (PL 88.5) Contact: John Gorman, N3RQD, 162 Home Drive, Pittsburgh, PA 15223 Phone: 412-487-9254 Email: <n3rqd@earthlink.net> Pittsburgh, PA - Northland Public Library - 300 Cumberland Road